# HD DIGITAL VIDEO SWITCHER

# **E** HD DIGITAL VIDEO SWITCHER

# **SE-2000**

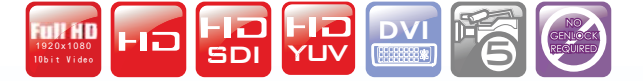

The Datavideo SE-2000 is a rugged and very portable five channel HD video & audio switcher designed to excel in a demanding high-definition production environment

> The SE-2000 switcher not only meets your request for HD quality 1920 x 1080i or 1280 x 720P, but also provides an array of simple-to-operate features, includ-

ing up to 14 pre-stored logos, digital clock display,

five user setup, DVI-D connection for use with presentation software and ti-

tling software solutions such as Datavideo CG-350, and many more features.

Whether you're working in worship, education are conducting a live outside broadcast or shooting inside a production studio, the Datavideo SE-2000 HD video and audio switcher enables you to switch seamlessly between video and audio sources and blend high-quality digital content on the fly, even without external genlock, thanks to the built in TBC.

#### **FEATURES**

■ HD resolution: 1920 X 1080i & 1280 X 720P

- Input configuration:
	- 4 x HD-SDI & 1 x DVI-D or
	- 3 x HD-SDI & 2 x DVI-D.

Output Configuration:

Program: Full HD output, HD-SDI and HD-YUV format Preview: DVI-D

- Preview (PVW) out with multi-image
- DVI-D for presentation software and simple title
- LOGO insertion, allow up to 14 pre-store logos in up to 128 x 96 pixel resolution to be keyed
- 4 channel input audio mixers with XLR connectors.
- Audio / video synchronization switching
- Lumakey, real-time simple titling display
- Picture in Picture, Picture Freeze & Fade to Black.
- 5 individual speed keys for instant selection with take effect
- 5 users preset memory
- Tally signal output
- 13 Transition with optional borders (Width, Soft or Hard edge)

# uli Afr

Multi images PVW out & Clock display

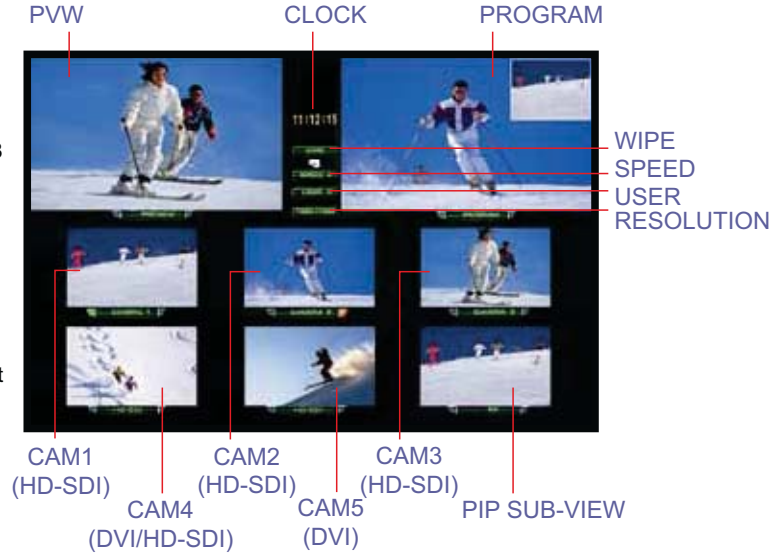

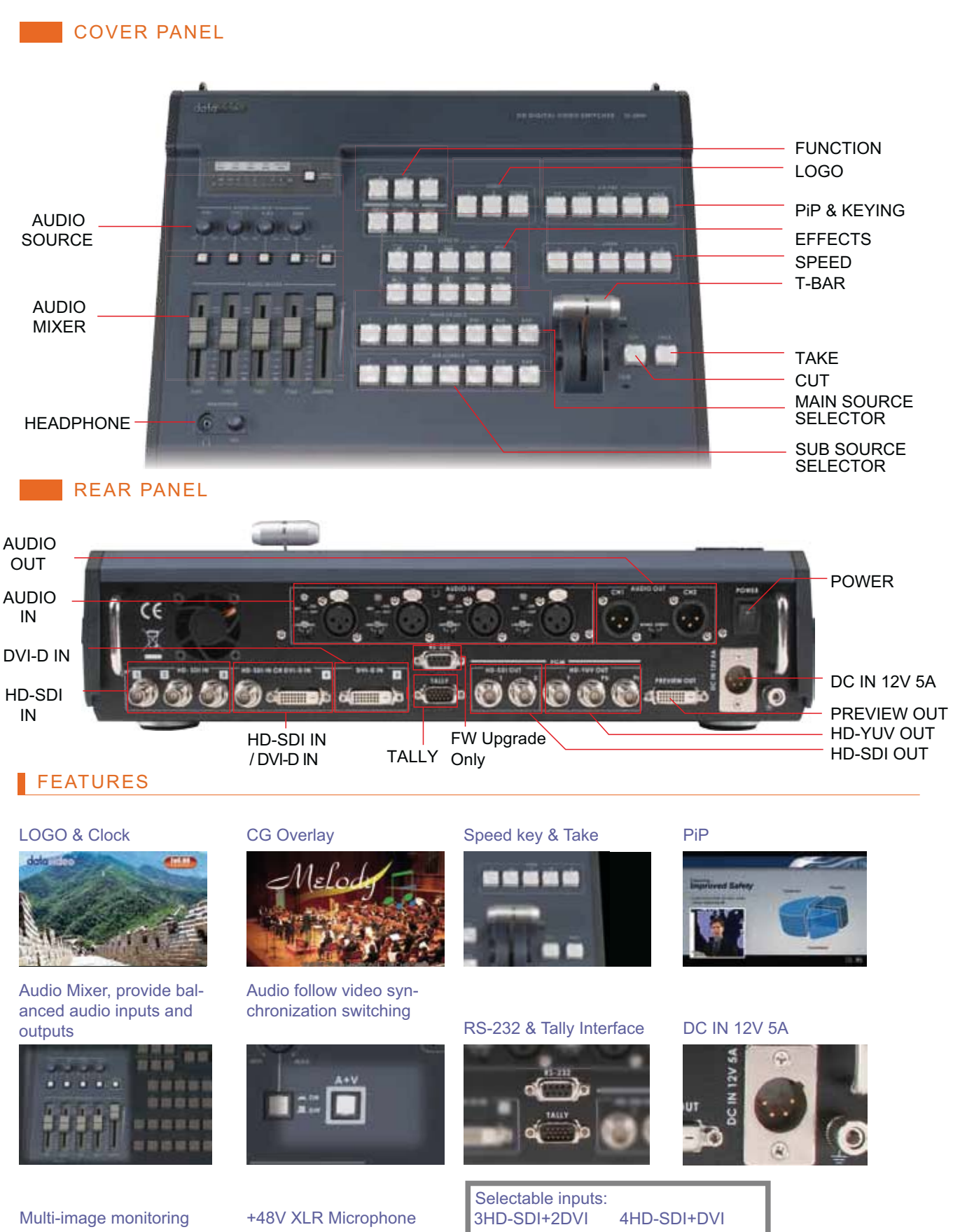

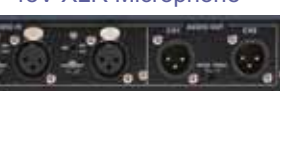

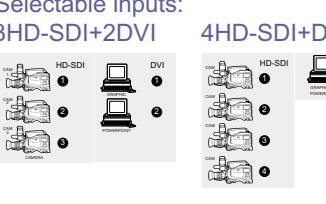

19

### <u>SETUP DIAGRAM</u>

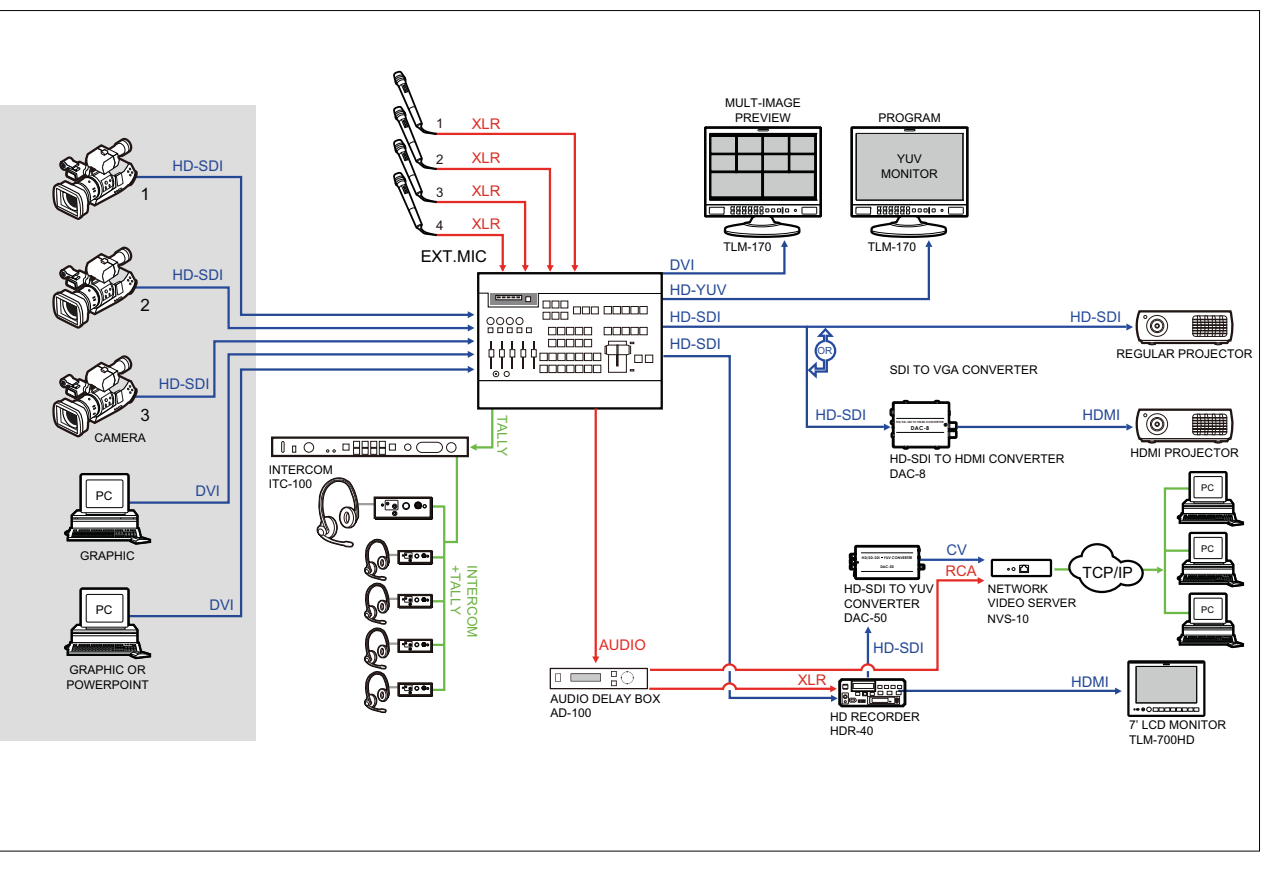

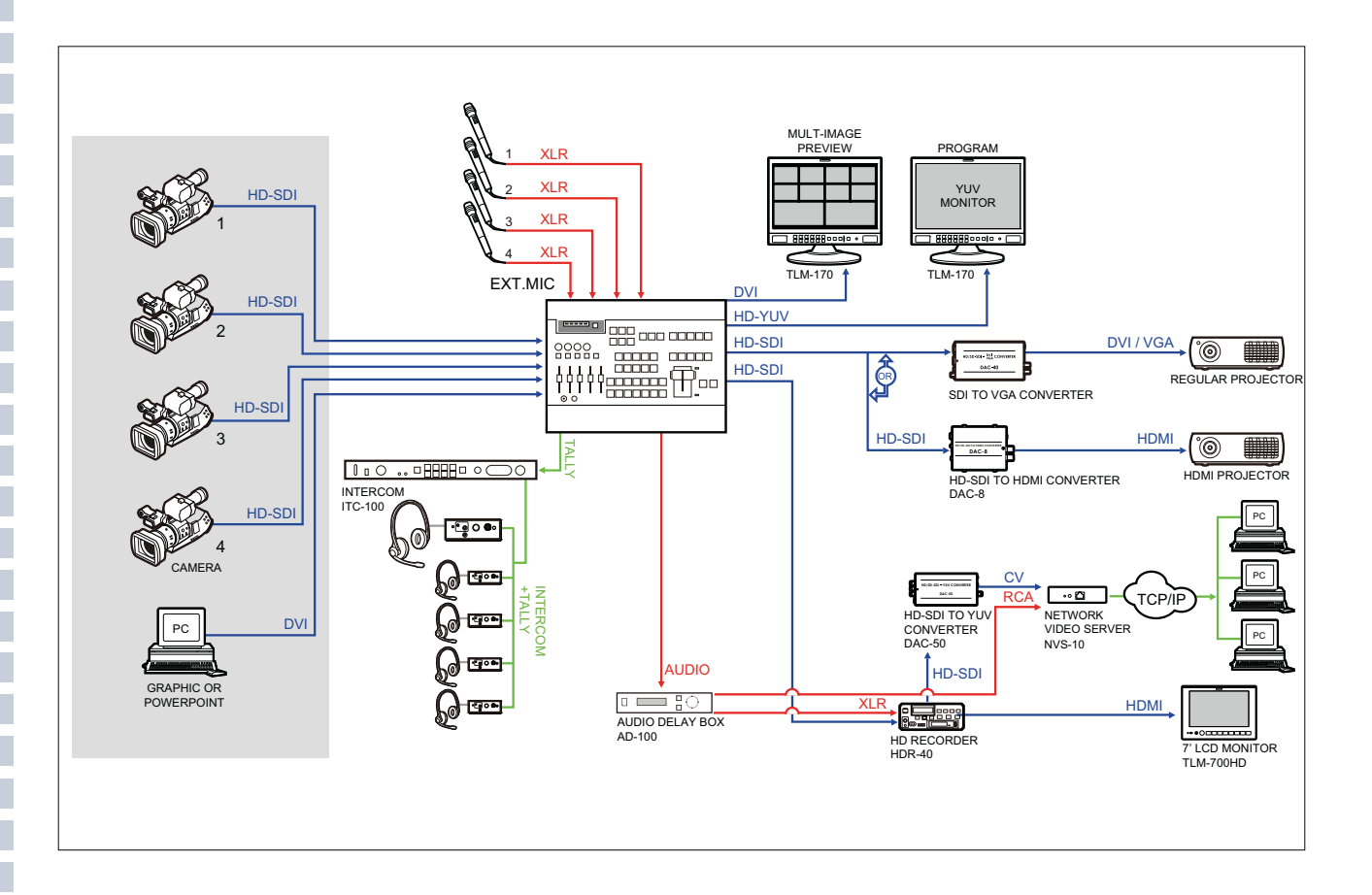

 $20$ 

# SPECIFICATIONS

#### $\blacksquare$  Input:

- 4 x BNC connector for HD -SDI input + 1 x DVI-D input or
- 3 x BNC connector for HD -SDI input + 2 x DVI-D input
- Output: 2x HD-SDI output, 1x HD-YUV output, and 1x DVI-D output
- Program output:
- 2x HD-SDI output, 1x HD-YUV output Preview output
- 1x DVI-D output
- Multi image display in PVW output:
- PVW output includes 6x monitoring,

1x PVW and 1x PGM

- $Audio$ :
- 4-CH XLR balanced audio input separate channel
- 2-CH XLR balanced audio output.
- Switchable Line and MIC mode for input Audio

#### HD-SDI signal:

Complied with SMPTE 292M standard

- Output return loss : More than 15 dB (5MHz to 750MHz)
	- More than 10 dB (750MHz to 1.5GHz)
	- Output level: 0.8 Vpp ± 10%
	- Rise time : Less than 270 ps
	- Fall time : Less than 270 ps
	- Difference between rise time and fall time within 100 ps
	- Alignment jitter : Less than 0.2 UI
	- Timing jitter : Less than 1.0 UI
	- Eye aperture ratio : More than 90%
	- $\blacksquare$  DC offset :  $0 \pm 0.5$ V
	- Equalizer use 5C-FB cable support 100
	- meters
	- HD-YUV Output:
	- Bandwidth  $30MHz < +/- 3dB$
	- $S/N$  Ratio > 50 dB
	- $\blacksquare$  DG <3 degree, DP <3% (Base on U, V signal analyze)

#### $\blacksquare$  Audio:

- Bandwidth  $20 20K$ Hz <  $+/- 3dB$
- $S/N$  Ratio > 70 dB
- $\blacksquare$  THD  $\lt$  0.1%
- Support Inter Gen-Lock for the input videos

#### SE- 2000 Unit Dimensions

- $W$ idth: inches/ 429 mm
- Depth: inches/ 330 mm
- Height: inches/ 85 mm
- Net Weight: lbs/ 3.7 Kgs
- Power Supply: 110/220V
- Input: 100-240V, 50-60HZ
- Output: 12V/5A

**RESOLUTION INPUT OUTPUT** 50i 50P 1920\*1080 1280\*720 1080i 720F 60P 60i 59 94i 59P

# APPLICATIONS (OPTIONAL)

 $DAC=Q$ 

Converter

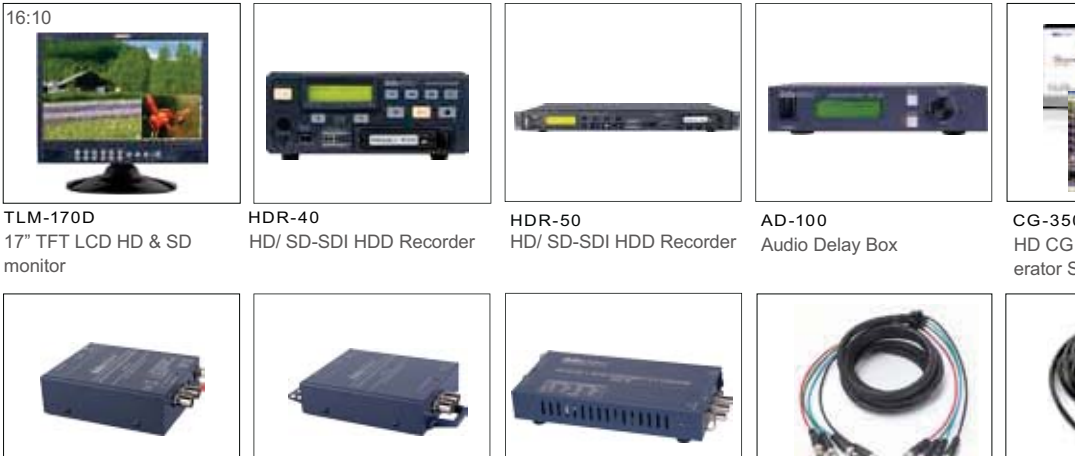

 $DAC-8$ HD/SD-SDI to HDMI Converter

HDMI to HD/SD-SDI

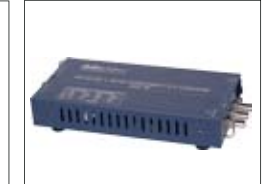

 $\overline{DAC.50}$ HD/SD-SDI to YUV Converter

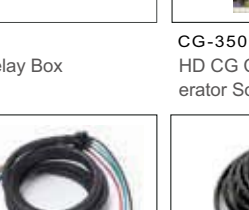

 $CR-10$ 3m HD YUV Cable

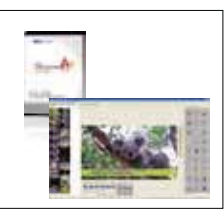

HD CG Character Generator Software

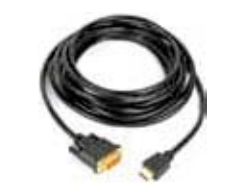

 $CR-20$ 1.8m DVI to HDMI Cable